# Politechnika Krakowska im. Tadeusza Kościuszki

# KARTA PRZEDMIOTU

obowiązuje studentów rozpoczynających studia w roku akademickim 2012/2013

Wydział Inżynierii Środowiska

Kierunek studiów: Inżynieria Środowiska Profil: Ogólnoakademicki Profil: Ogólnoakademicki

Forma sudiów: stacjonarne Kod kierunku: 2

Stopień studiów: I

Specjalności: Hydrotechnika i geoinżynieria,Instalacje i urządzenia cieplne i zdrowotne,Inżynieria sanitarna

### 1 Informacje o przedmiocie

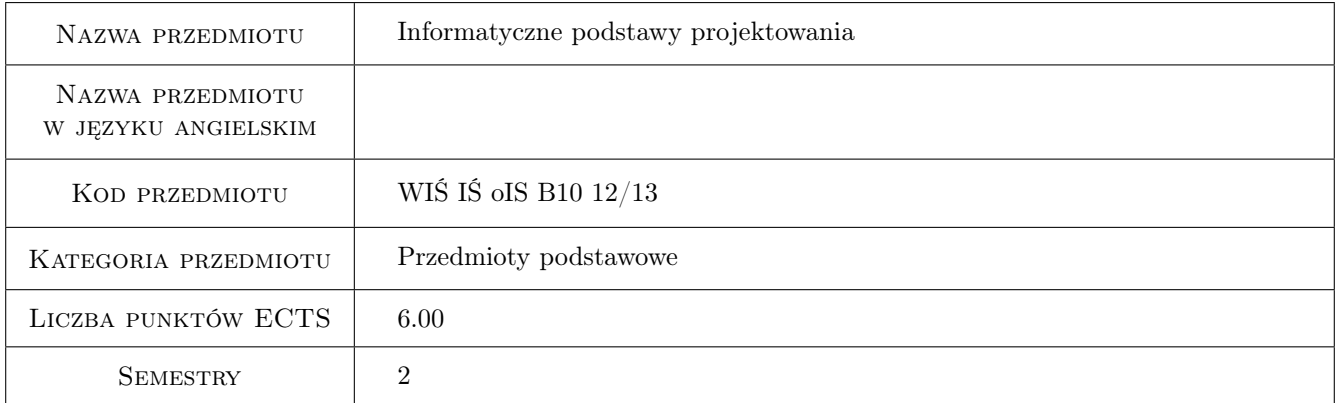

# 2 Rodzaj zajęć, liczba godzin w planie studiów

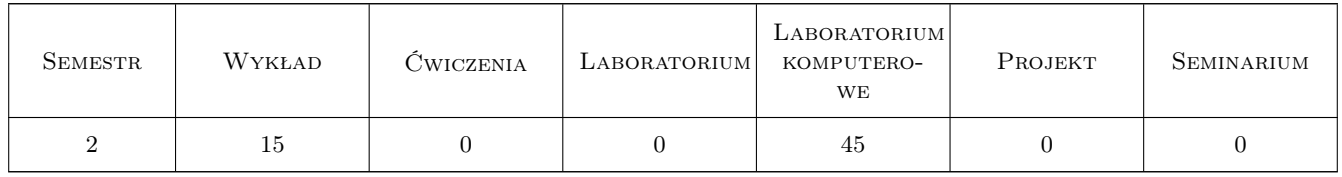

### 3 Cele przedmiotu

Cel 1 Nabycie umiejętności posługiwania się programami do tworzenia dokumentacji technicznej projektów inżynierskich na przykładzie programu AutoCAD oraz nabycie biegłości w posługiwaniu się programem AutoCAD. Zapoznanie studenta z wykorzystaniem narzędzi zawartych w programie AutoCAD dotyczących konfigurowania programu, zapisem i rodzajem plików, tworzenie rysunku szablonowego (prototyp), rysowanie elementów geometrycznych, modyfikacja (zmiana) elementów, praca na warstwach, praca w obszarze modelu i w obszarze

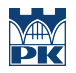

papieru, przygotowanie obrazu do wydruku, poznanie podstaw pracy w przestrzeni trójwymiarowej, zastosowanie pisma, stylów i rodzajów linii, stosowanie i style wymiarowania. Przedstawianie modelu w rzutniach, układy współrzędnych, rodzaje danych i współrzędnych. Praca za pomocą uchwytów, lokalizacja względem charakterystycznych punktów obiektu, filtrowanie współrzędnych, operacje na blokach. Wstawianie, konfigurowanie i skalowanie obrazów rastrowych.

Cel 2 Nabycie umiejętności posługiwania się programami wspomagającymi zaawansowane obliczenia inżynierskie i naukowe na przykładzie środowiska obliczeniowego MatLab oraz nabycie biegłości w posługiwaniu się programem MatLab.

# 4 Wymagania wstępne w zakresie wiedzy, umiejętności i innych **KOMPETENCJI**

1 Znajomość zasad rysunku technicznego, obsługi komputera, umiejętność zapisu i wczytywania plików, praca równoległa w obsłudze klawiatury i myszki (urządzenia wskazującego). Znajomość podstaw geometrii.

### 5 Efekty kształcenia

- EK1 Wiedza Nabycie wiedzy w operowaniu współrzędnymi i lokalizowaniu względem charakterystycznych punktów obiektu, zastosowaniu rodzajów brył, operacje wprowadzania i modyfikowania obiektów,
- EK2 Wiedza Formaty rysunków, przygotowanie do wydruku, operacje w przestrzeni. Typowe i uniwersalne operacje w grafice komputerowej,
- EK3 Umiejętności Nabycie umiejętności obsługi programu AutoCAD i zastosowania typowych narzędzi programu. Posługiwanie się ikonami, menu, poleceniami z klawiatury, powtarzalność poleceń, operacje na warstwach, obiektach, układach współrzędnych.
- EK4 Umiejętności Nabycie umiejętności odwzorowania obiektów płaskich i przestrzennych w grafice wektorowej dwu i trójwymiarowej.
- EK5 Wiedza Zdobycie wiedzy na temat składni języka poleceń środowiska obliczeniowego MATLAB.
- EK6 Umiejętności Wykształcenie umiejętności posługiwania się językiem poleceń MATLAB w zakresie pozwalającym na tworzenie obiektów typu skalar, wektor i macierz, modyfikowanie tych obiektów poprzez indeksowanie i użycie funkcji specjalnych oraz wykonywanie na obiektach typu skalar, wektor i macierz operacji macierzowych i tablicowych.
- EK7 Umiejętności Wykształcenie umiejętności posługiwania się językiem poleceń MATLAB w zakresie pozwalającym na przedstawianie danych i wyników obliczeń w postaci graficznej.
- EK8 Umiejętności Wykształcenie umiejętności posługiwania się językiem poleceń MATLAB w zakresie pozwalającym na dokonywanie obliczeń typu numerycznego i symbolicznego.
- EK9 Umiejętności Wykształcenie umiejętności posługiwania się językiem poleceń MATLAB w zakresie pozwalającym na swobodne tworzenie skryptów prostych i skryptów funcyjnych (definiujących funkcje).

# 6 Treści programowe

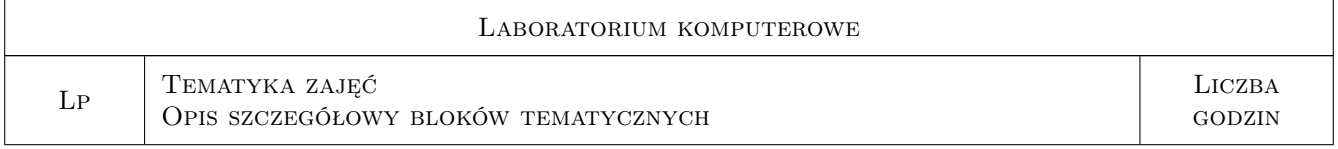

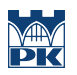

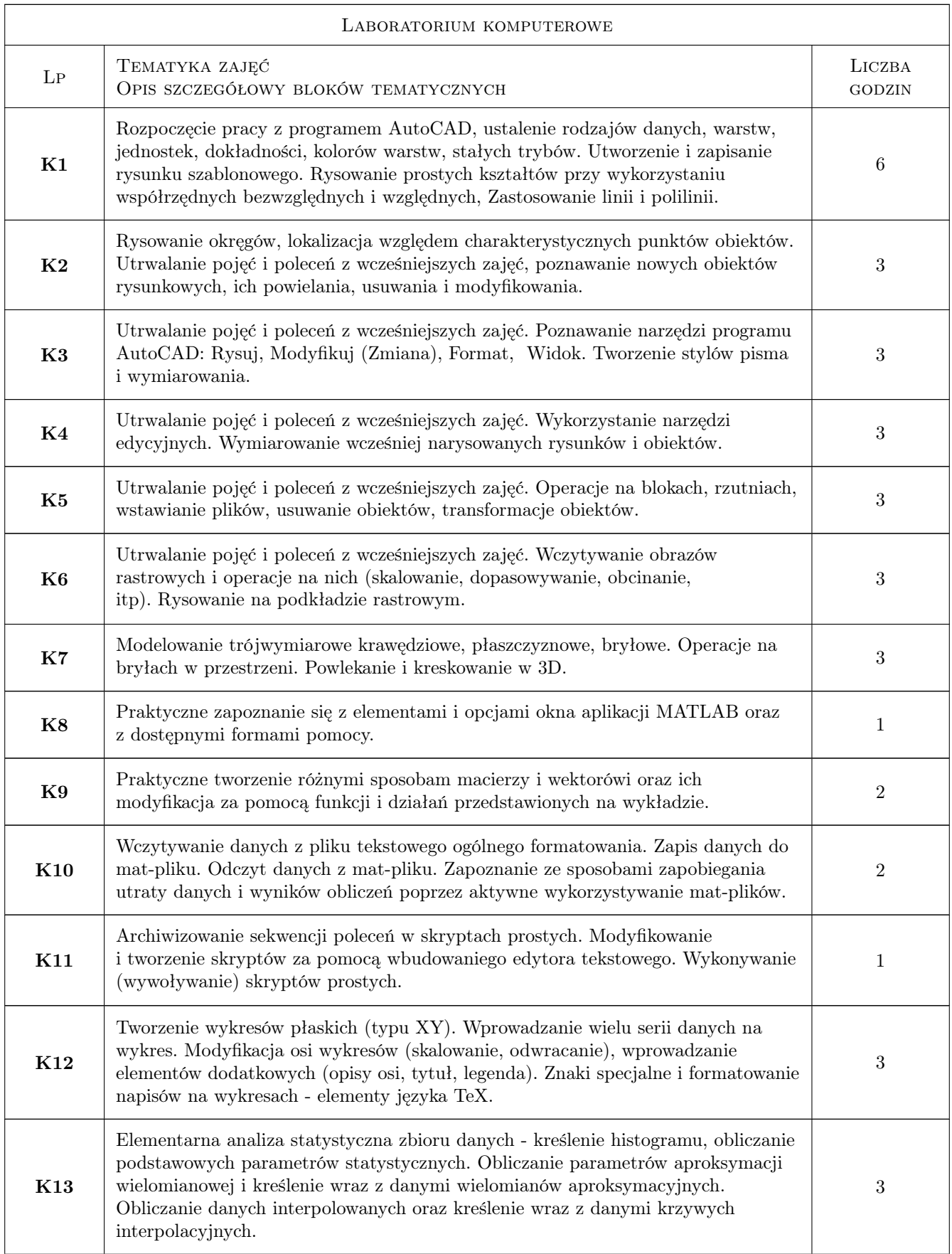

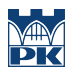

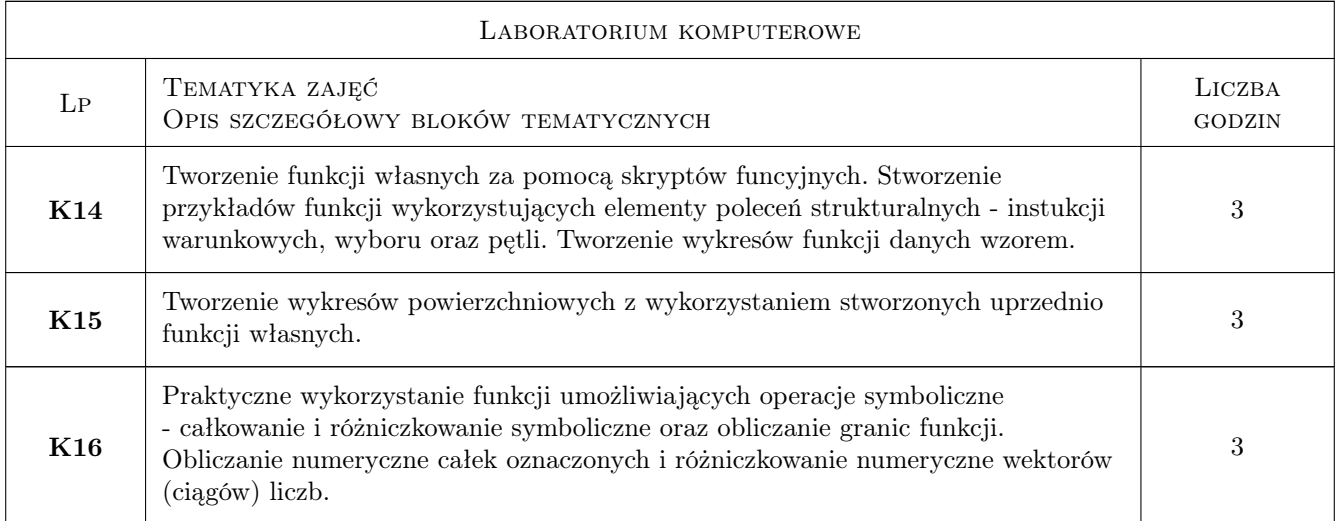

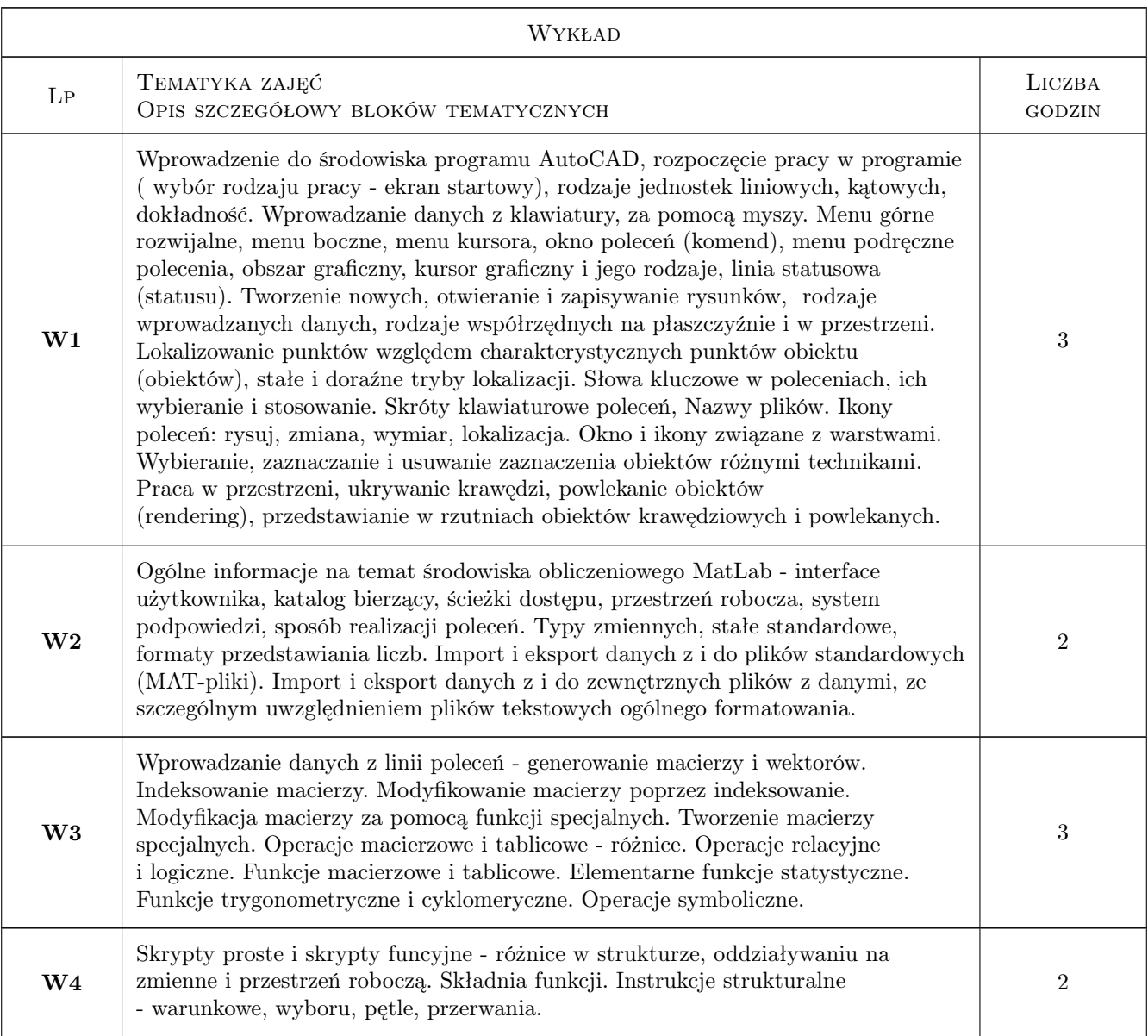

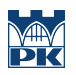

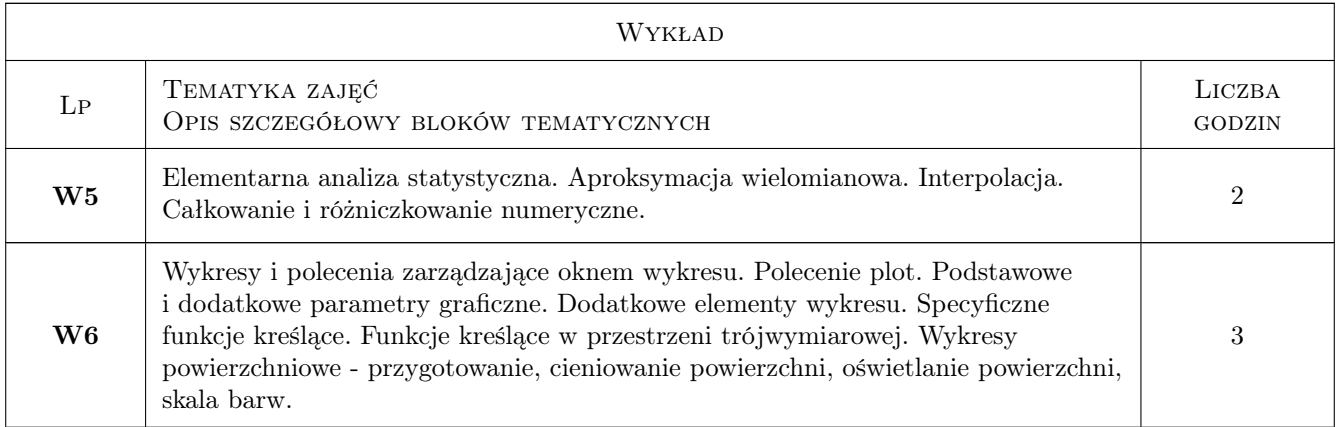

# 7 Narzędzia dydaktyczne

- N1 Wykłady
- N2 Ćwiczenia laboratoryjne
- N3 Konsultacje
- N4 Prezentacje multimedialne
- N5 Strona internetowa prowadzącego

# 8 Obciążenie pracą studenta

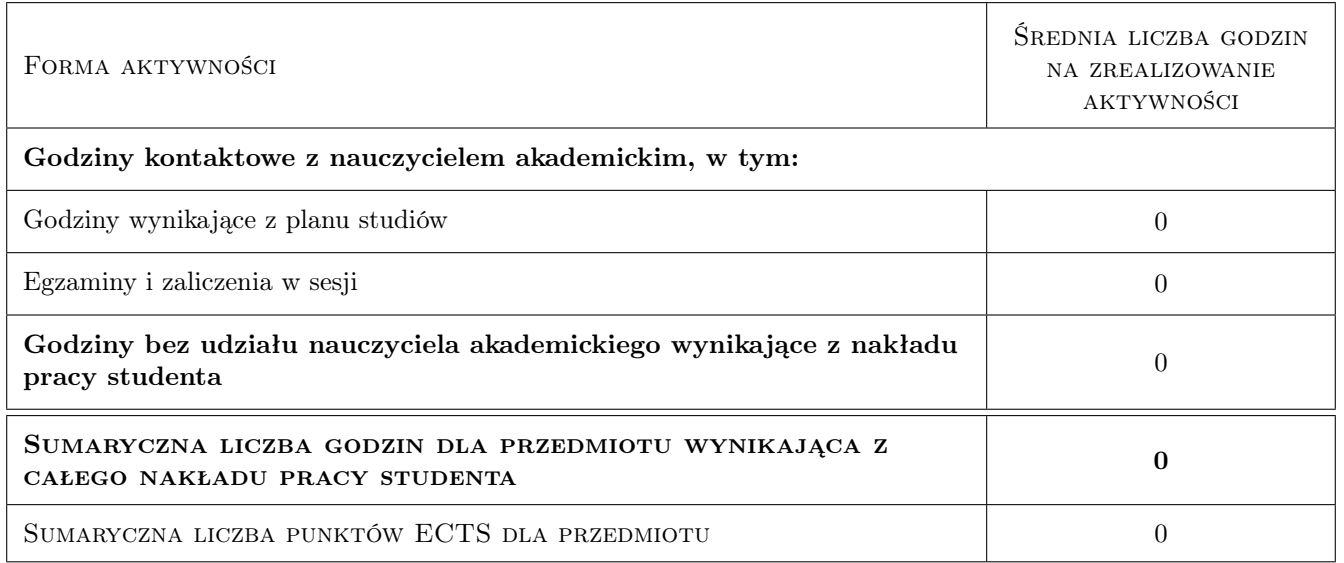

# 9 Sposoby oceny

#### Ocena formująca

- F1 Ćwiczenie praktyczne
- F2 Kolokwium

#### Ocena podsumowująca

P1 Średnia ważona ocen formujących

#### Warunki zaliczenia przedmiotu

W1 Obecność na wykładzie i laboratoriach komputerowych.

### Kryteria oceny

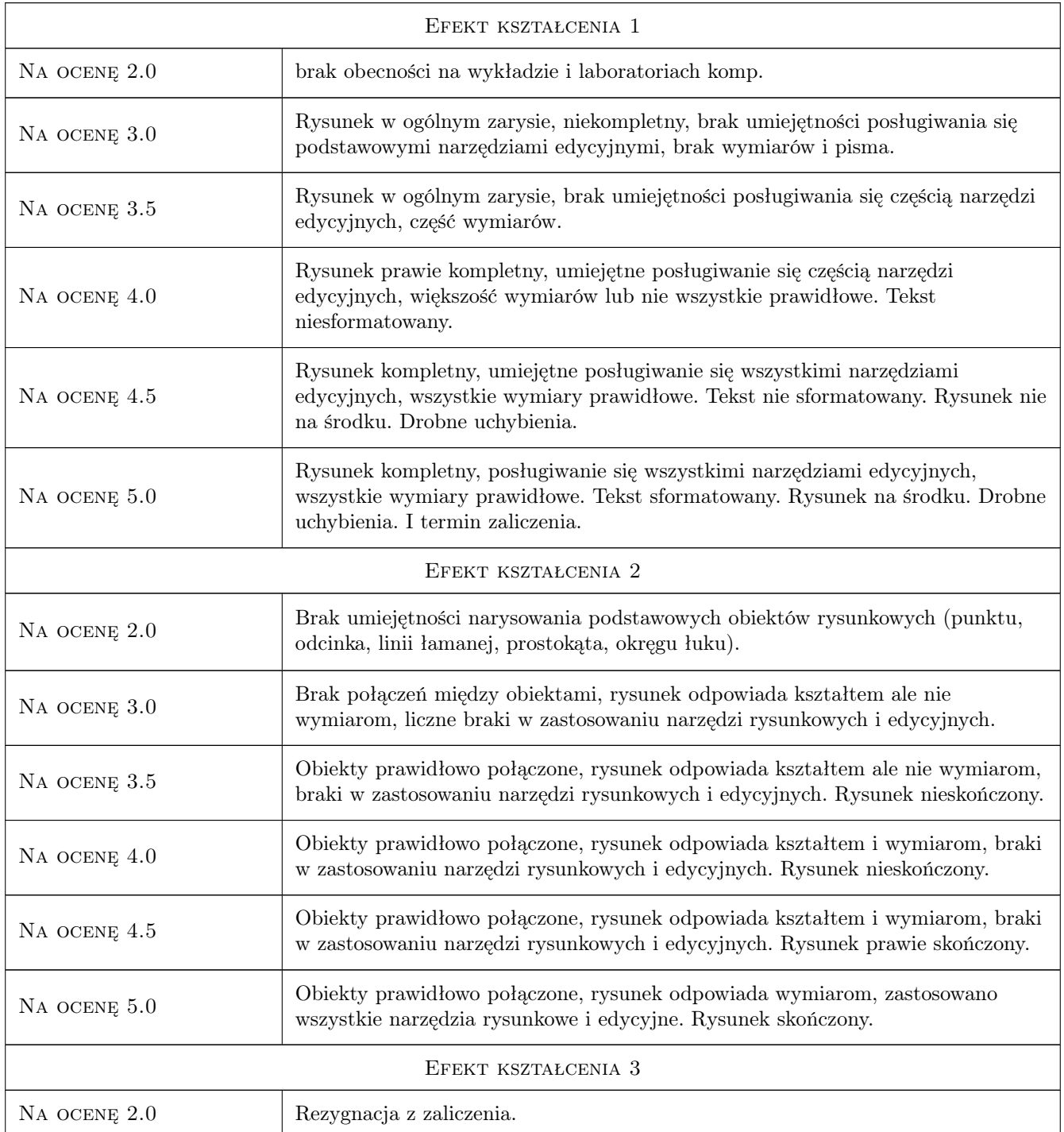

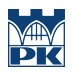

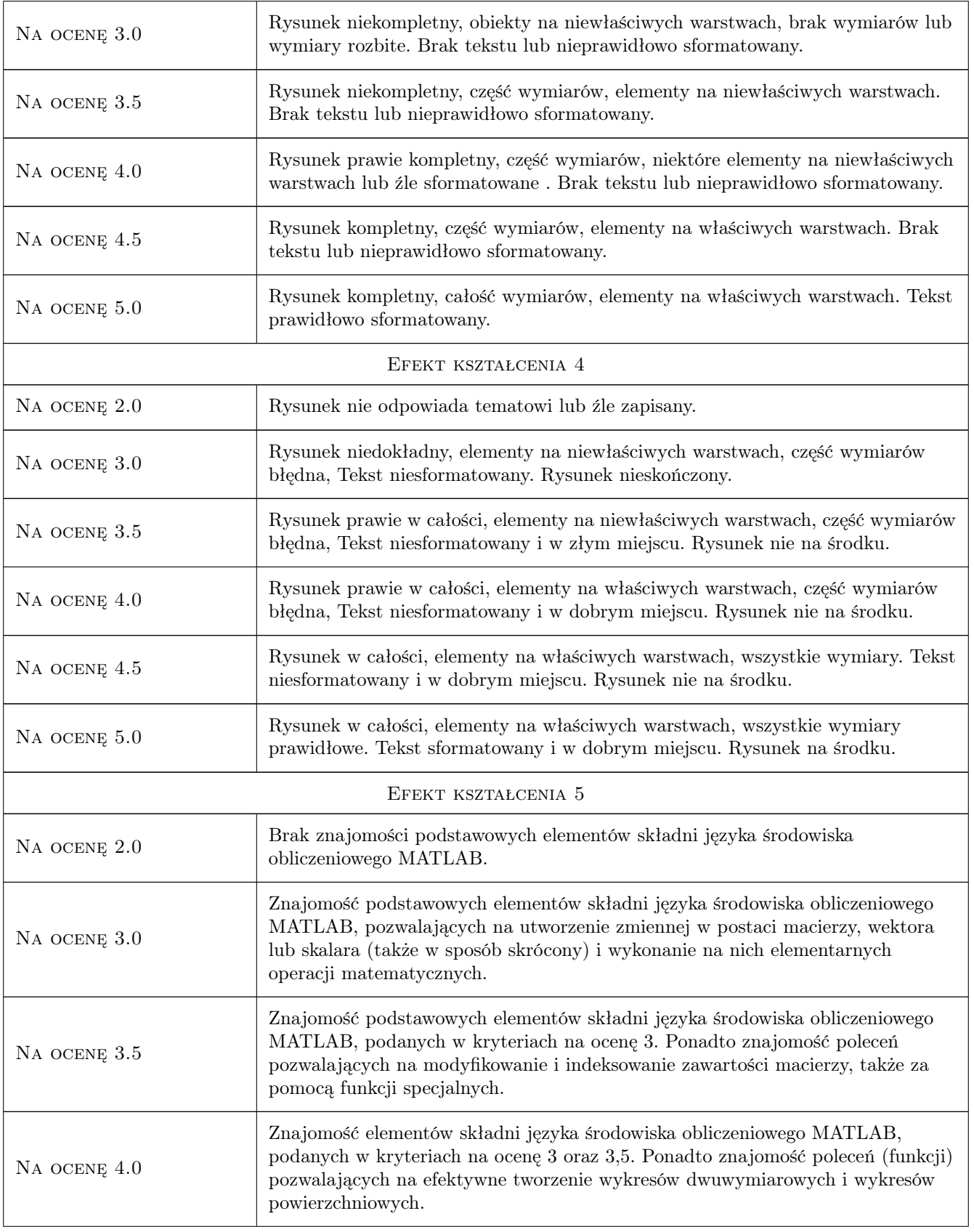

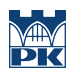

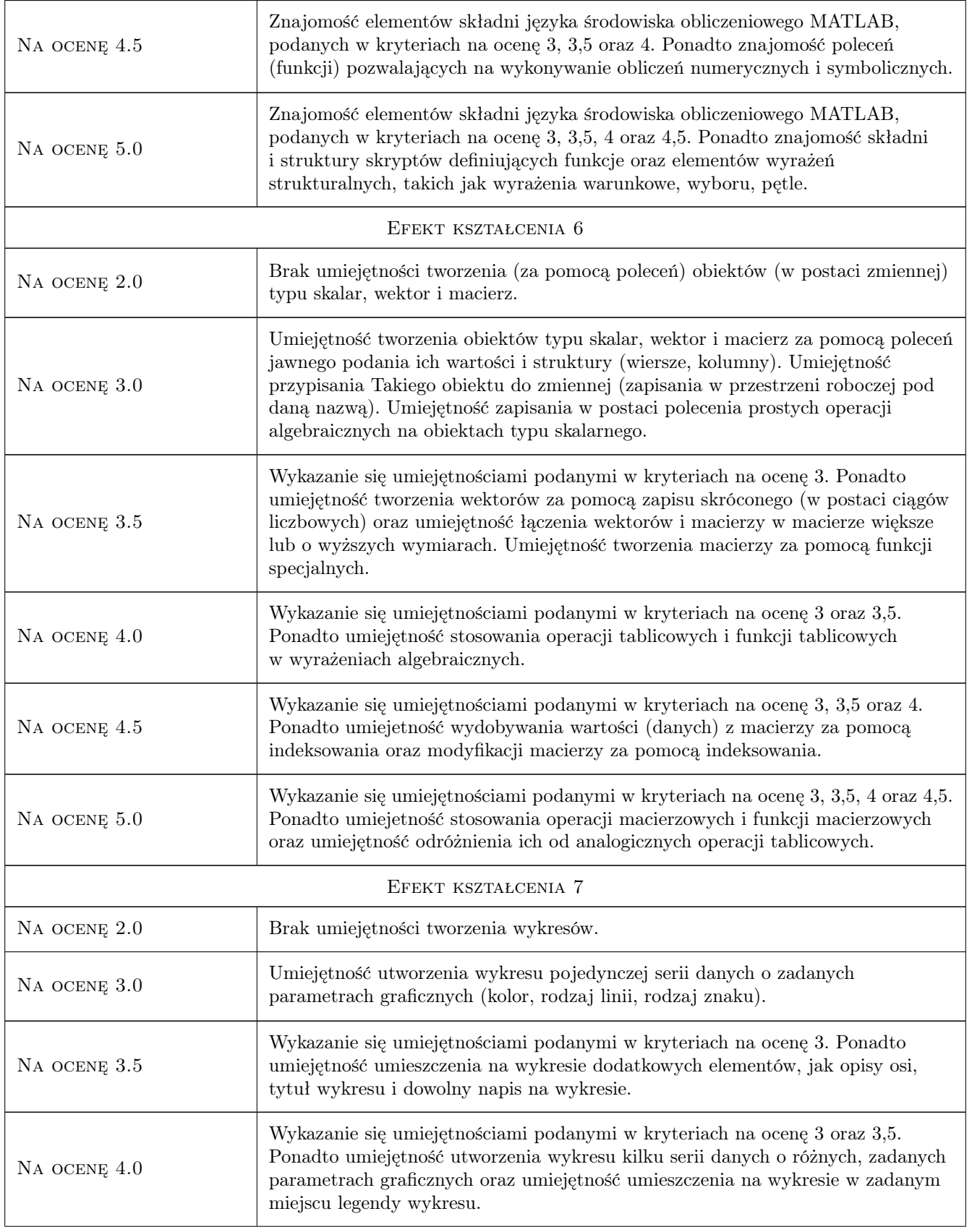

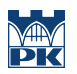

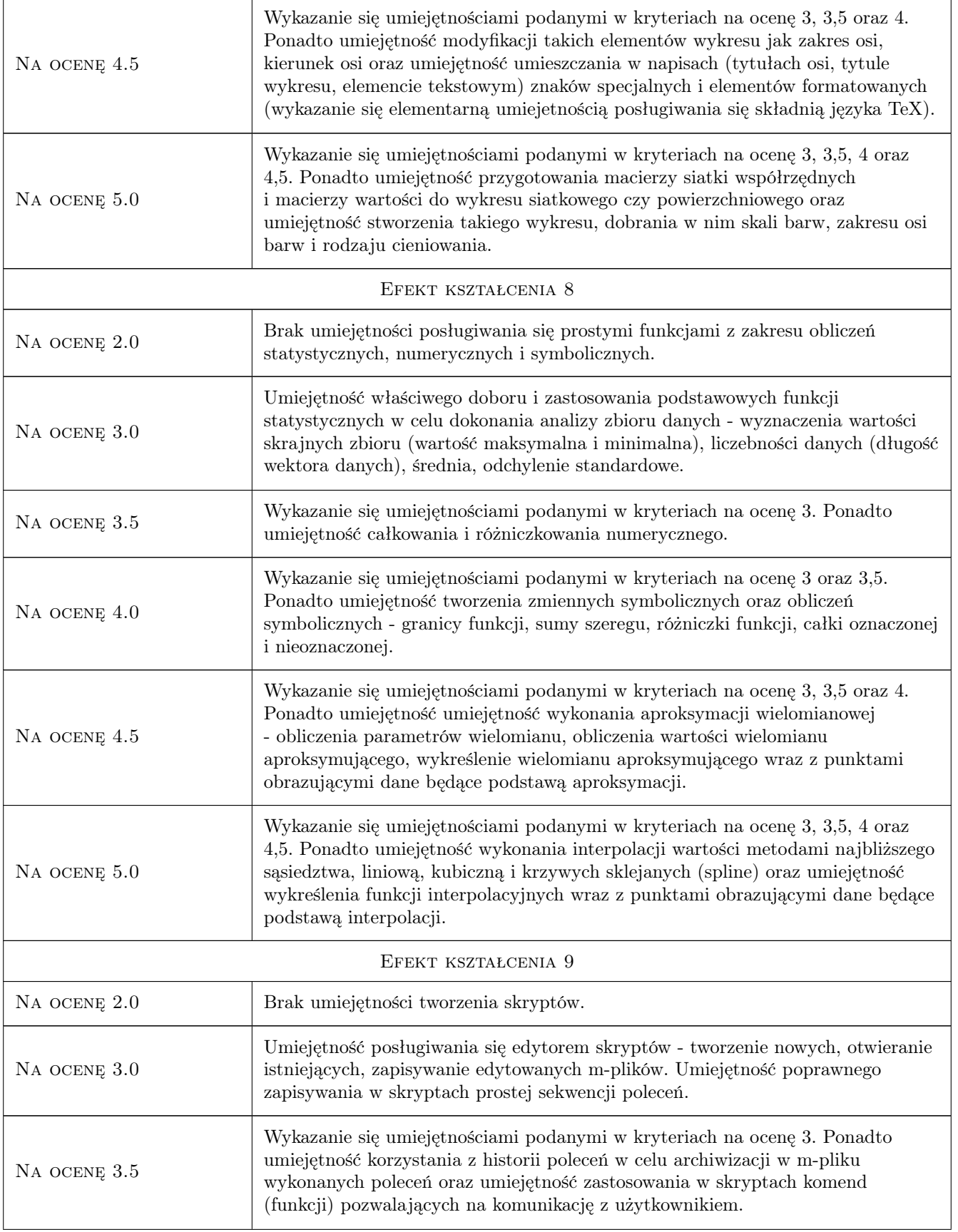

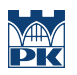

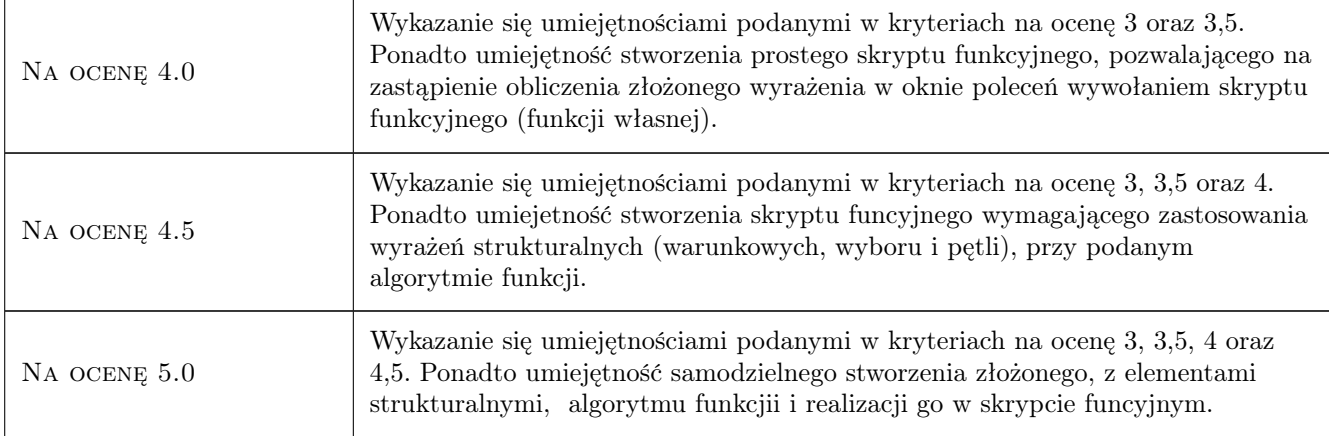

# 10 Macierz realizacji przedmiotu

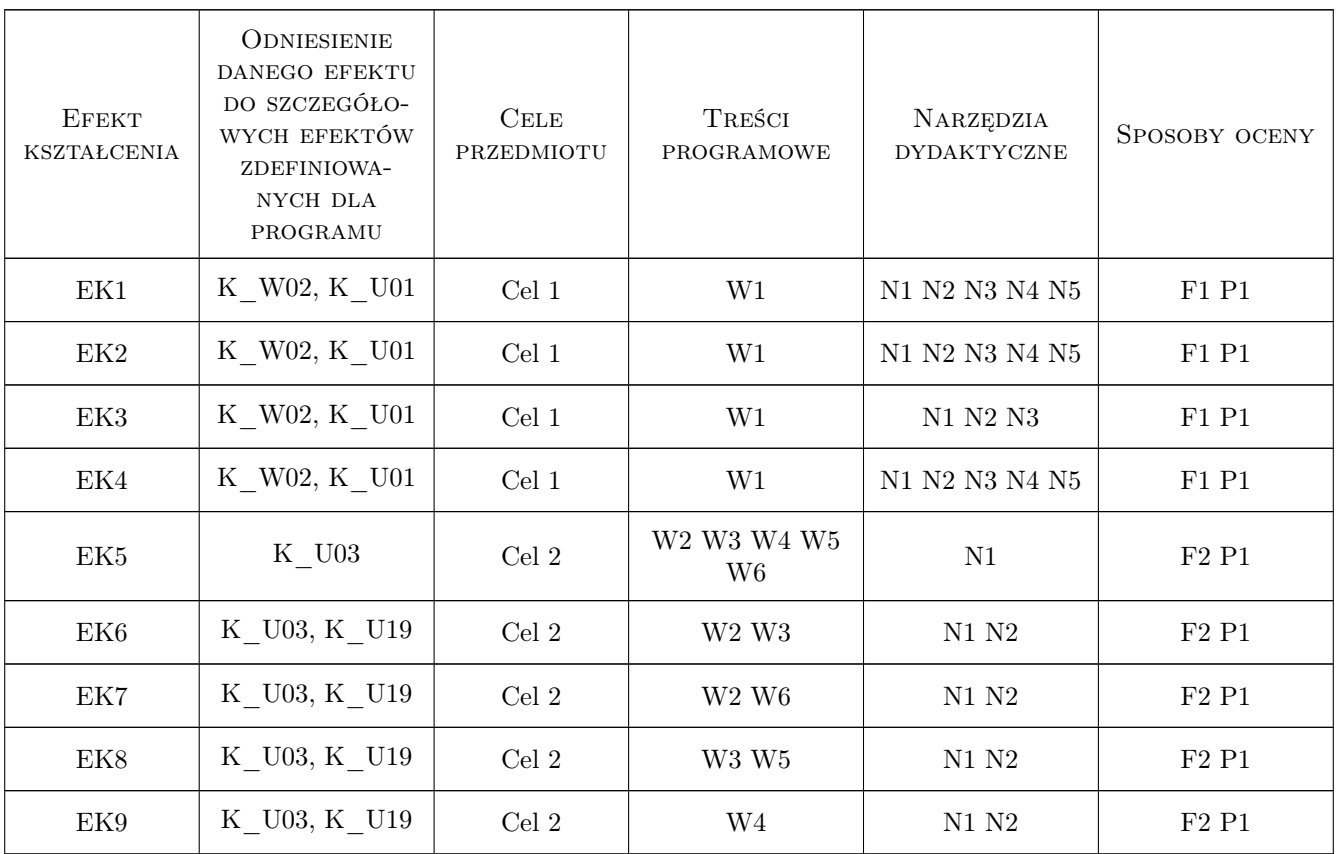

### 11 WYKAZ LITERATURY

### Literatura podstawowa

[1 ] Andrzej Pikoń — AutoCAD 2010 PL. Pierwsze kroki, Gliwice, 2010, Helion

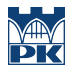

- [2 ] Andrzej Pikoń AutoCAD 2008 PL. Pierwsze kroki, Gliwice, 2008, Helion
- [3 ] Bogumiła Mrozek, Zbigniew Mrozek MATLAB i Simulink. Poradnik użytkownika, Gliwice, 2010, Helion
- [4 ] Bogumiła Mrozek, Zbigniew Mrozek MATLAB. Leksykon kieszonkowy, Gliwice, 2005, Helion

#### Literatura uzupełniająca

- [1 ] Marcin Stachurski Metody numeryczne w programie MATLAB, Warszawa, 2003, Mikom
- [2 ] Wiesława Regel Wykresy i obiekty graficzne w MATLAB, Warszawa, 2003, Mikom
- [3 ] Wiesława Regel Statystyka matematyczna w MATLAB, Warszawa, 2003, Mikom

#### Literatura dodatkowa

- [1 ] Kurs MATLABa w Cyfronecie: http://www.cyf-kr.edu.pl/uslugi\_obliczeniowe/\_content/MATLAB/MATLAB.html
- [2 ] Kurs MATLAB Primer: http://www.math.ucsd.edu/bdriver/21d-s99/matlab-primer.html
- [3 ] Getting Started with MATLAB: http://www.mathworks.com/help/pdf\_doc/matlab/getstart.pdf
- [4 ] Materiały przekazywane przez prowadzących, strony internetowe prowadzących.

### 12 Informacje o nauczycielach akademickich

#### Osoba odpowiedzialna za kartę

dr Marek Kubala (kontakt: qmq@vistula.wis.pk.edu.pl)

#### Osoby prowadzące przedmiot

- 1 dr Mariola Kędra (kontakt: mkedra@iigw.pl)
- 2 dr hab., prof. PK Wanda Kowalska (kontakt: wkowalsk@iigw.pl)
- 3 dr Marek Kubala (kontakt: qmq@vistula.pk.edu.pl)
- 4 mgr inż. Krzysztof Lis (kontakt: kls@vistula.pk.edu.pl)
- 5 dr Tomasz Ściężor (kontakt: sciezor@vistula.pk.edu.pl)
- 6 dr Maria Wit (kontakt: mwit@iigw.pl)

7 dr inż. Andrzej Wolak (kontakt: awolak@iigw.pl)

### 13 Zatwierdzenie karty przedmiotu do realizacji

(miejscowość, data) (odpowiedzialny za przedmiot) (dziekan)

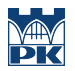

PRZYJMUJĘ DO REALIZACJI (data i podpisy osób prowadzących przedmiot)